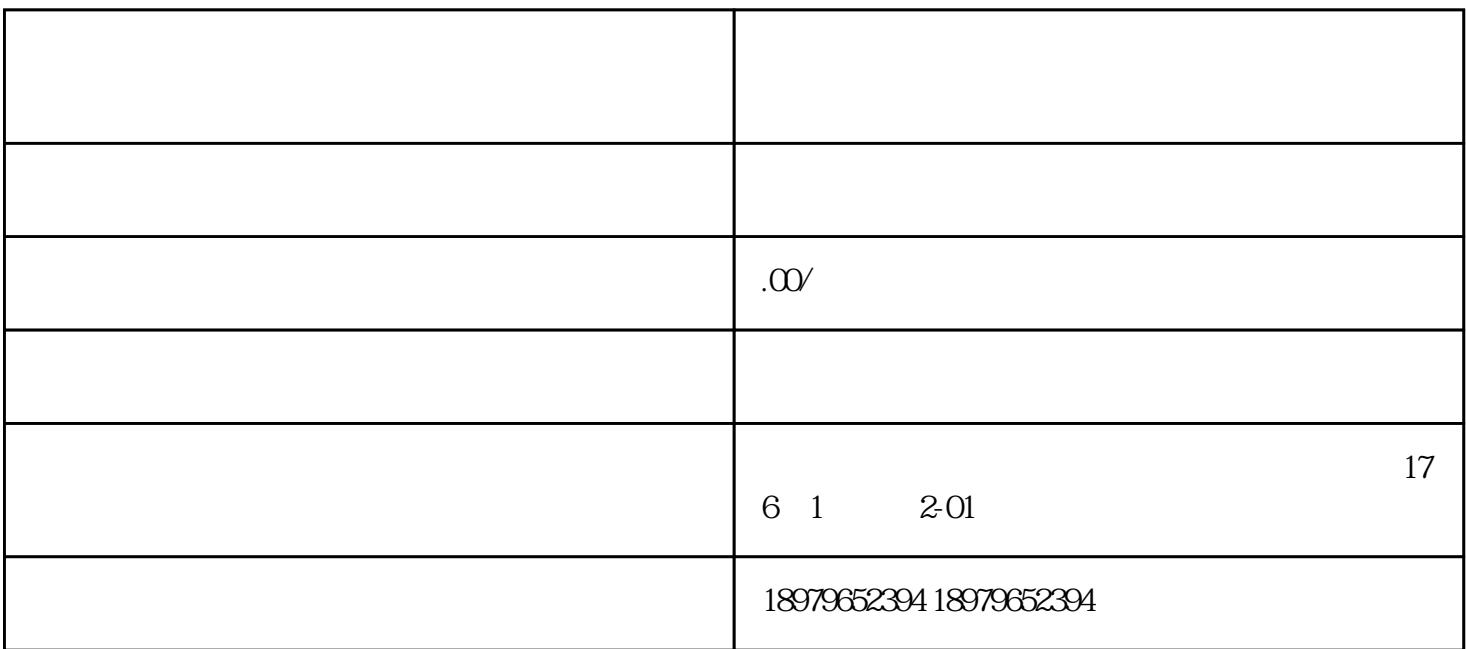

## douyin, which is a construction of the construction and the construction of the construction of the construction of the construction of the construction of the construction of the construction of the construction of the co

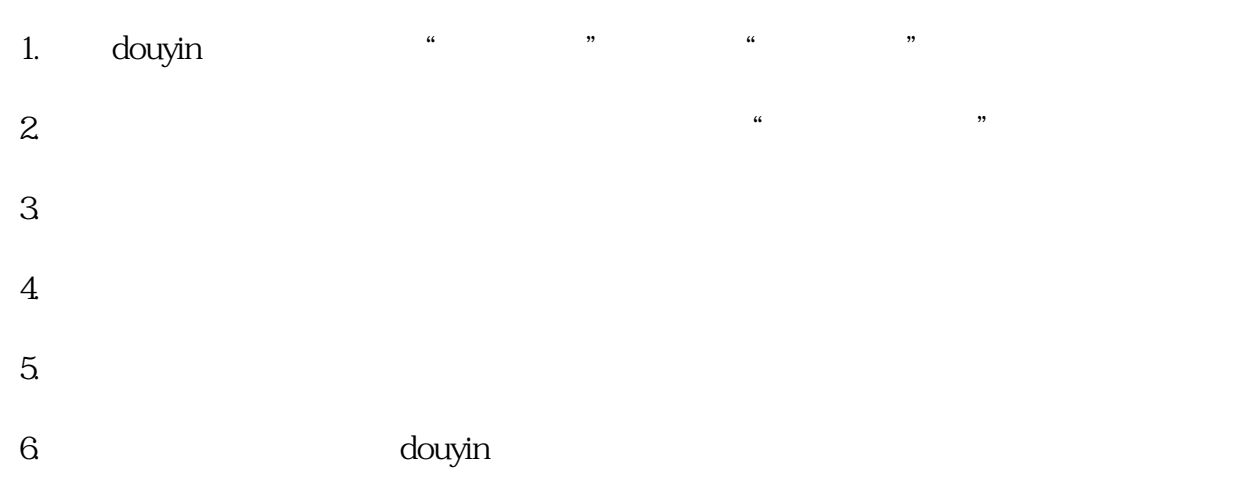

douyin

# 1. douyin

### $\lambda$  douyin

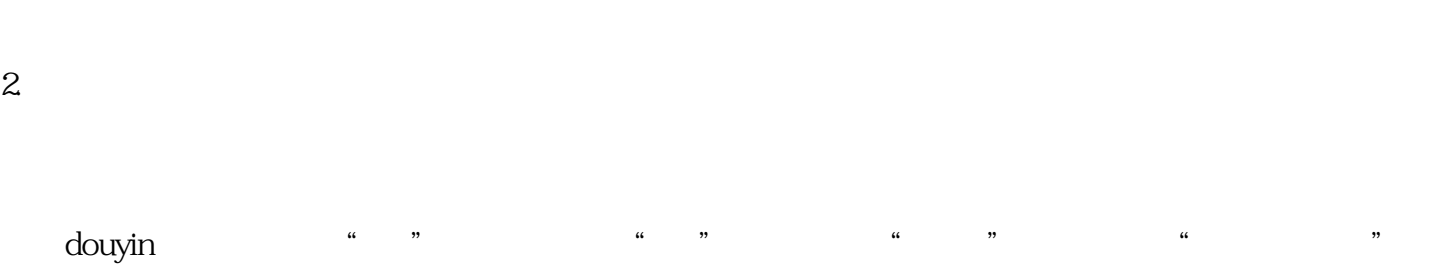

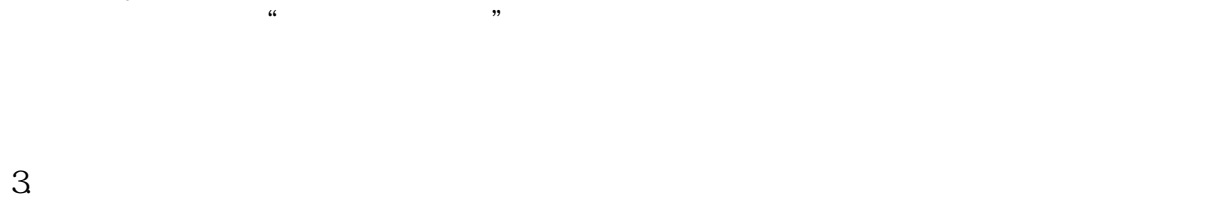

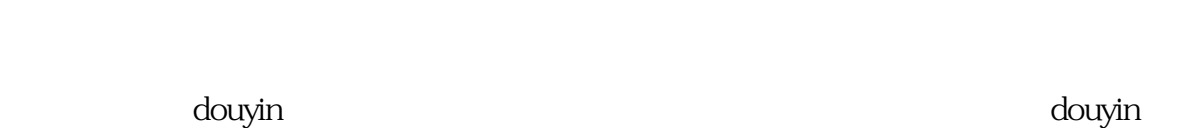

开设douyin店后,商家需要了解douyin平台的广告规则。广告是douyin平台管理特殊类别商品的一种方式

# $\mathbf{2}$

 $\mathbf{2}$ 

1. 了解报白规则

- $(+)$  $(\ )$  $(3)$
- $(4)$  $(5)$

douyin "was sented to the sented of the sented of the sented of the sented of the sented of the sented of the sented of the sented of the sented of the sented of the sented of the sented of the sented of the sented of the

 $4$ 

 $\alpha$  douyin

douyin douyin